# <span id="page-0-2"></span>**ВЕСТНИК СПБГУ. НАУКИ О ЗЕМЛЕ**

ИНФОРМАЦИЯ ДЛЯ АВТОРОВ

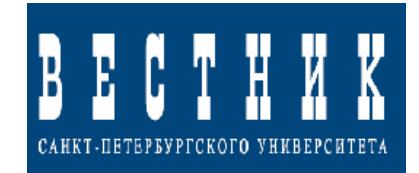

# **Содержание**

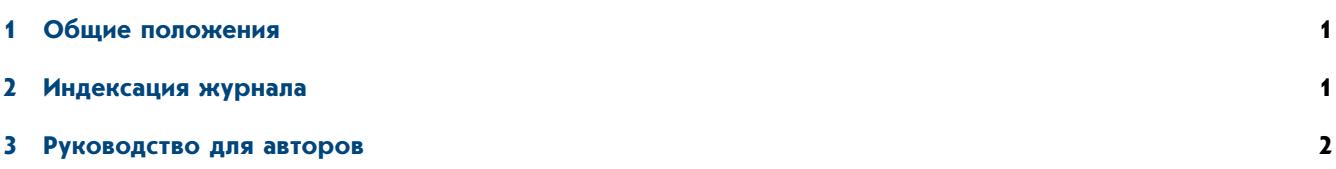

# <span id="page-0-0"></span>**1 Общие положения**

В журнале «Вестник СПбГУ. Науки о Земле» публикуются результаты актуальных исследований и обзоров в области наук о Земле, а также критических и библиографических обзоров, материалов проходящих совещаний и конференций в рамках следующих тематических рубрик:

- ∙ Геология и геофизика (Geology and Geophysics)
- ∙ Физика и химия минералов (Earth Materials)
- ∙ Физическая география и гидрометеорология (Physical Geography and Hydrometeorology)
- ∙ Экология и недропользование (Environmental Sciences)
- ∙ Общественная география (Human Geography)
- ∙ Картография и ГИС (Cartography and GIS)

<span id="page-0-1"></span>Журнал публикует статьи как российских, так и зарубежных ученых. Язык публикаций — русский или английский.

# **2 Индексация журнала**

Статьи, опубликованные в журнале, индексируются в российских и международных электронных библиотеках и наукометрических базах данных: GeoRef, РИНЦ, EBSCO, Киберленинка, EastView.

Журнал включен в Russian Science Citation Index на платформе Web of Science. Журнал включен в перечень научных изданий ВАК (редакция от 1 декабря 2015 г.)

### <span id="page-1-0"></span>**3 Руководство для авторов**

#### **Типы рукописей**

В журнале «Вестник СПбГУ. Науки о Земле» публикуются оригинальные статьи теоретического, методического и прикладного характера по тематикам наук о Земле. Статья должна быть написана в максимально лаконичном стиле и соответствовать современному уровню исследований. Все материалы, опубликованные в журнале, безгонорарные. Плата за публикацию с авторов не взимается. Рекомендованный объем статьи 17–32 тыс. печатных знаков, включая пробелы.

#### **Порядок рецензирования**

Статьи, соответствующие профилю журнала, публикуются по рекомендации членов редколлегии после рецензирования экспертами. Рецензирование проводится двумя экспертами в односторонне-слепом порядке. Рукопись может быть принята к печати только в случае двух положительных отзывов от рецензентов.

Авторам рекомендуется прикладывать к рукописи список из 4 потенциальных рецензентов с контактными данными (имя, электронный адрес, аффилиация). Предлагаемые рецензенты должны соответствовать следующим условиям:

- ∙ рецензент должен быть компетентен в соответствующей научной области;
- ∙ аффилиация рецензента должна быть отличной от первого автора;
- ∙ у автора и рецензента не должно быть совместных публикаций за последние 3 года.

В случае наличия конфликта интересов авторам предлагается указать нежелательных рецензентов. Главный редактор сохраняет за собой исключительное право на итоговое назначение рецензентов.

## **Комплектность авторских материалов**

Для предоставления авторских материалов на рассмотрение редколлегии необходимо подготовить следующие файлы:

- 1. Основной файл рукописи [\(см. пример в конце документа\)](#page-0-2).
- 2. Рисунки отдельными файлами.
- 3. Лицензионный договор, заключенный между коллективом авторов и издательством СПбГУ. Шаблон договора можно скачать по [ссылке.](https://drive.google.com/open?id=0B0dnEqA4Q-sHSExwZkFSRDkxUGc) Договор должен быть заполнен, подписан и отсканирован в формат PDF.
- 4. Разрешение на использование авторских материалов (при необходимости).
- <span id="page-1-1"></span>5. Предложения кандидатур рецензентов, соответствующих [правилам журнала.](#page-1-0) Список рецензентов Вы можете приложить в отдельном файле либо указать в тексте письма.

Пожалуйста, перед отправкой рукописи в редакцию журнала убедитесь в комплектности основного файла рукописи. Технические требования по подготовке рукописи изложены [ниже.](#page-1-1)

Используйте простые и логичные способы для наименования основных файлов, например:

.../ Иванов\_статья.docx Иванов\_договор.pdf Иванов\_разрешение.pdf fig01.jpg fig02.jpg ...и.т.д.

За дополнительной информацией обращайтесь по адресу [geovestnik@spbu.ru.](mailto:geovestnik@spbu.ru)

#### **Технические требования**

Представление авторских материалов в журнал осуществляется посредством электронной почты на адрес [geovestnik@spbu.ru.](mailto:geovestnik@spbu.ru) Все текстовые материалы должны быть подготовлены в текстовом редакторе типа MS Word или OpenOffice Writer. Файлы с основным текстом, аннотацией и сведениями об авторах должны иметь расширение .doc, .docx или .rtf.

Журнал принимает рукописи на английском и русском языках. Если рукопись написана на русском языке, то обязательным условием является наличие перевода на английский язык следующих разделов:

- ∙ название рукописи
- ∙ сведения об авторском коллективе с аффилиацией и адресами организаций
- ∙ аннотация и ключевые слова
- ∙ список литературы
- ∙ рисунки и подписи к рисункам и таблицам

#### **Структура рукописи**

Составьте рукопись в следующей очередности:

- ∙ название работы
- ∙ авторский коллектив c аффилиацией
- ∙ контактные данные для первого автора: телефон, электронный адрес (e-mail) и рабочий адрес с индексом и населенным пунктом.
- ∙ аннотация (350 слов)
- ∙ ключевые слова
- ∙ основной текст статьи
- ∙ список литературы
- ∙ рисунки
- ∙ таблицы
- ∙ перевод на английский язык [требуемых разделов](#page-1-1) рукописи.

#### **Оформление титульной страницы**

**Название работы.** Название должно быть кратким и информативным. Заголовки часто используются в поисковых системах, поэтому избегайте использования формул и аббревиатур. Пожалуйста, не оформляйте заголовок прописными (заглавными) буквами.

**Авторский коллектив и аффилиация.** После названия работы укажите фамилию, имя, отчество каждого из авторов. Предоставьте названия организаций, в которых была выполнена работа. Обозначьте аффилиации авторов при помощи цифровых верхних индексов, указывая их сразу после имени автора. Укажите полный физический адрес каждой организации, включая название страны и почтовый индекс, и при наличии добавьте адреса электронной почты каждого из авторов [\(см. пример в конце документа\)](#page-7-0).

**Контактное лицо.** Ниже укажите контактное лицо, которое будет вести переписку с редакцией на всех этапах рецензирования и печати статьи. Убедитесь, что указан актуальный адрес электронной почты, телефон и физический адрес.

**Аннотация и ключевые слова.** Аннотация должна быть краткой и фактической (не более 350 слов). В аннотации следует кратко изложить цель исследования, основные результаты и выводы. Аннотация часто публикуется отдельно от статьи, поэтому она должна быть самодостаточная. Сразу после аннотации разместите ключевые слова.

#### **Содержательная часть**

Содержательная часть статьи должна быть четко структурирована и разбита на разделы. Например:

- 1. Введение и постановка проблемы
- 2. Методика исследования и фактический материал
- 3. Результаты исследований
- 4. Обсуждение результатов
- 5. Заключение
	- и т. п.

**Замечание:** Наименование разделов и их количество определяется авторским коллективом. Соответствие вышеприведенному примеру не обязательно, но рубрикация статьи является обязательным условием.

Выделенные разделы должны быть пронумерованы. Подразделы нумеруются 1.1 (затем 1.1.1, 1.1.2, . . . ), 1.2 и т.д. Аннотация не входит в нумерованный перечень разделов.

Для предотвращения опечаток и ошибок настоятельно рекомендуем использовать "spell-check" или "grammarcheck" в Вашем текстовом редакторе.

#### **Форматирование основного текста**

Рекомендуем использовать предустановленные параметры текста и абзацев в применяемом тестовом редакторе.

Пожалуйста, используйте 12 размер шрифта и 1.5 межстрочный интервал для всего текста, включая названия рисунков, таблиц, ссылок. Допускается использование насыщенности и начертания шрифтов (полужирный, курсив) для акцентирования некоторых элементов.

Страницы должны быть пронумерованы, поля не менее 2.5 см. По всему документу необходимо сделать сквозную нумерацию строк.

**Добавление номеров строк в MS Word 2013,2016:** На вкладке **Макет** в группе **Параметры страницы** нажмите кнопку **Номера строк**.

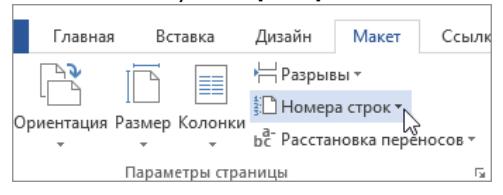

#### **Рисунки**

Рисунки с подписями должны быть вставлены в основной файл статьи **после** списка литературы, а также приложены к рукописи отдельными графическими файлами.

∙ Рисунки должны быть надлежащего качества (либо векторные, либо растровые с плотностью точек минимум 300dpi). Допускается использование черно-белых и цветных рисунков, но авторы должны иметь в виду, что в печатной версии журнала все цветные рисунки будут переведены в черно-белый вариант автоматически. Цветные рисунки остаются только в pdf версии статьи.

- ∙ Рисунки принимаются в форматах TIFF, JPG, PNG, EPS.
- ∙ В векторных рисунках переведите шрифты в кривые во избежание несовместимости шрифтовых библиотек.
- ∙ Используйте только стандартные "академические" шрифты на ваших иллюстрациях: Arial, Courier, Times, Calibri.
- ∙ Размер шрифтов на рисунках должен соответствовать размеру основного текста.
- ∙ Нумерация рисунков должна соответствовать их последовательности в тексте.
- ∙ Подписи к рисункам должны быть оформлены в стиле основного текста.
- ∙ Используйте логичные названия для файлов рисунков, например: fig01.jpg, fig02.png.

#### **Формулы и уравнения**

Набирайте формулы и уравнения либо с использованием штатных инструментов MS Word, либо программы MathType, либо редактора формул в пакете OpenOffice Math. Формулы и уравнения следует выделять из текста в отдельную строку.

Пояснение значений символов и числовых коэффициентов следует приводить непосредственно под формулой в той же последовательности, в которой они даны в формуле. Формулы следует нумеровать порядковой нумерацией в пределах всего текста арабскими цифрами в круглых скобках в крайнем правом положении на строке. Пример:

<span id="page-4-0"></span>
$$
f(x) = ax + 1 \tag{1}
$$

где  $a$  — константа,  $x$  — переменная величина.

#### **Литературные ссылки**

Пожалуйста, убедитесь, что все ссылки на источники в тексте статьи отображены в списке литературы. Ссылки на литературные источники в тексте оформляются в соответствии со стилем автор–год в круглых скобках (Фамилия, год) или Фамилия (год). В случае, когда в одном месте происходит цитирование нескольких источников, ссылки располагаются в хронологическом порядке и разделяются точкой с запятой (Иванов, 1999; Петров, 2001). Если вы ссылаетесь на несколько публикаций одного автора, изданных в один год, то к каждой ссылке прибавляется латинская буква в порядке их нахождения в списке литературы, например (Иванов, 1999а; Иванов, 1999b).

В списке литературы источники сортируются по алфавиту без нумерации. Если статья написана на русском языке, то сначала формируется список англоязычных источников, затем русскоязычных. Для статей на английском языке и англоязычного списка литературы все источники сортируются по алфавиту. Если вам известен [doi](https://www.doi.org/) для источника, пожалуйста, укажите его.

**Совет:** Если Вы используете русскоязычный источник, у которого имеется переводной вариант, то, пожалуйста, ссылайтесь сразу на англоязычный вариант источника.

Примеры оформления ссылок в списке литературы приведены [ниже.](#page-4-0)

Примеры русскоязычных литературных ссылок:

Статья — один автор (Розен, 2003). Статья — два автора (Смелов и Тимофеев, 2003).

Статья — три и более авторов (Гладкочуб и др., 2008).

Примеры англоязычных литературных ссылок:

Статья — один автор (Ketcham, 2005). Статья — два автора (Bernet and Garver, 2005) . Статья — несколько авторов (Ross et al., 2005).

#### Пример оформления источников в списке литературы для статей:

(rus) Смелов, А. П., Тимофеев, В. Ф., 2003. Террейновый анализ и геодинамическая модель формирования северо-азиатского кратона в раннем докембрии. Тихоокеанская геология 22(6), 42–54. (eng) Bernet, M., Garver, J. I., 2005. Fission-track Analysis of Detrital Zircon. Reviews in Mineralogy and Geochemistry 58, 205–238.

### Пример оформления источников в списке литературы для книг:

(rus) Хаин, В. Е., Ломизе, М. Г., 1995. Геотектоника с основами геодинамики, учебник, Изд-во МГУ, Москва. (eng) Strunk, J.W., White, E. B., 1979. The Elements of Style, third ed. Macmillan, New York.

#### Пример оформления источников в списке литературы для глав из книг:

(rus) Парфенов, Л. М., Прокопьев, А. В., Спектор, В. Б., 2001. Рельеф земной поверхности и история его формирования, в: Парфенов, Л. М., Кузьмин, М. И. (под ред.), Тектоника, геодинамика и металлогения теppитоpии реcпублики Cаxа (Якутия). МАИК Наука/Интеpпеpиодика, Москва, c. 12–32.

(eng) Mettam, G. R., Adams, L. B., 1999. How to prepare an electronic version of your article, in: Jones, B.S., Smith, R.Z. (Eds.), Introduction to the Electronic Age. E- Publishing Inc., New York, pp. 281–304.

**Совет:** Если Вы пишете рукопись на английском языке, то настоятельно рекомендуем пользоваться приложением [Mendeley](https://www.mendeley.com) и надстройкой Mendeley для Word для формирования списка литературы и ссылок в тексте. В данном случае используйте стили любого журнала издательства Elsevier (Lithos, Gondwana Research, Tectonophisycs и др.). Если Вы пишете на русском языке, Вы тоже можете использовать данную надстройку, но в этом случае, после завершения редактирования основного текста, Вам придется отредактировать русскоязычные ссылки.

#### **Пример списка литературы**

*Bernet, M., Garver, J. I.*, 2005. Fission-track Analysis of Detrital Zircon. Reviews in Mineralogy and Geochemistry 58, 205–238.

*Ketcham, R. A.*, 2005. Forward and Inverse Modeling of Low-Temperature Thermochronometry Data. Reviews in Mineralogy and Geochemistry 58, 275–314. [doi:10.2138/rmg.2005.58.11](http://dx.doi.org/10.2138/rmg.2005.58.11)

*Ross, G. M., Patchett, P. J., Hamilton, M., Heaman, L., DeCelles, P. G., Rosenberg, E., Giovanni, M. K.*, 2005. Evolution of the Cordilleran orogen (southwestern Alberta, Canada) inferred from detrital mineral geochronology, geochemistry, and Nd isotopes in the foreland basin. Geological Society of America Bulletin 117, 747–763. [doi:10.1130/B25564.1](http://dx.doi.org/doi:10.1130/B25564.1)

Wagner, Günther, A., Van den Haute, P., 1992. Fission-Track Dating. Kluwer Academic Publishers.

*Гладкочуб, Д. П., Станевич, А. М., Травин, А. В., Мазукабзов, А. М., Константинов, К. М., Юдин, Д. С., Корнилова, Т. А.*, 2009. Уджинский мезопротерозойский палеорифт (север Сибирского кратона): новые данные о возрасте базитов, стратиграфия и мокрофитологии. Доклады Академии наук 425, 642–648.

*Парфенов, Л. М., Прокопьев, А. В., Спектор, В. Б.*, 2001. Рельеф земной поверхности и история его формирования, в: Парфенов, Л. М., Кузьмин, М. И. (под ред.), Тектоника, геодинамика и металлогения теppитоpии реcпублики Cаxа (Якутия). МАИК Наука/Интеpпеpиодика, Москва, c. 12–32.

*Розен, О. М.*, 2003. Сибирский кратон: тектоническое районирование, этапы эволюции. Геотектоника 3, 1–21.

*Смелов, А. П., Тимофеев, В. Ф.*, 2003. Террейновый анализ и геодинамическая модель формирования североазиатского кратона в раннем докембрии. Тихоокеанская геология 22, 42–54.

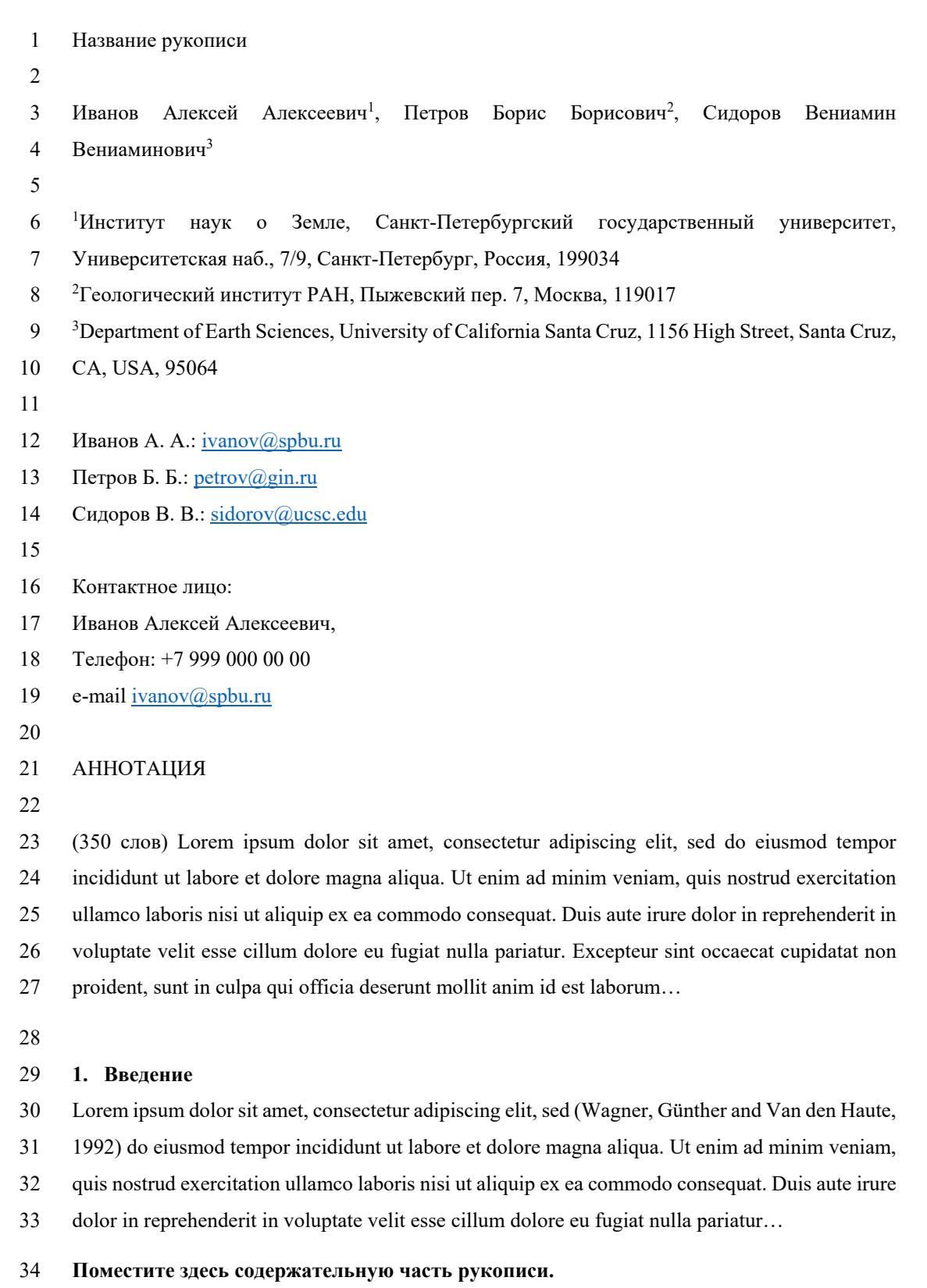

<span id="page-7-0"></span>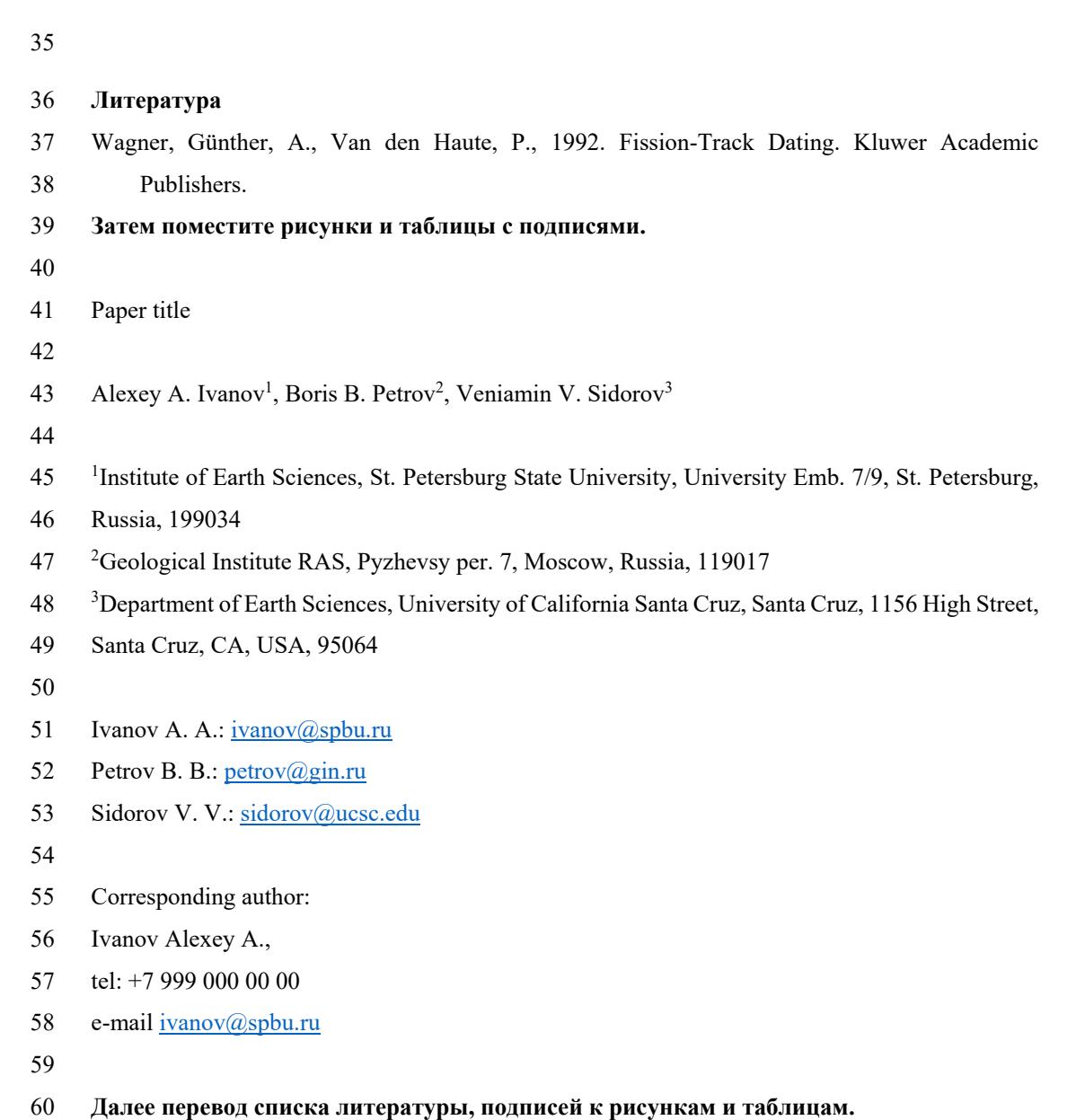